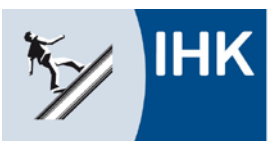

Industrie- und Handelskammer Kassel-Marburg

**Formular zurücksetzen**

## **Abschlussprüfung Teil 2 – Anlage zur Anmeldung Technische/r Systemplaner/in**

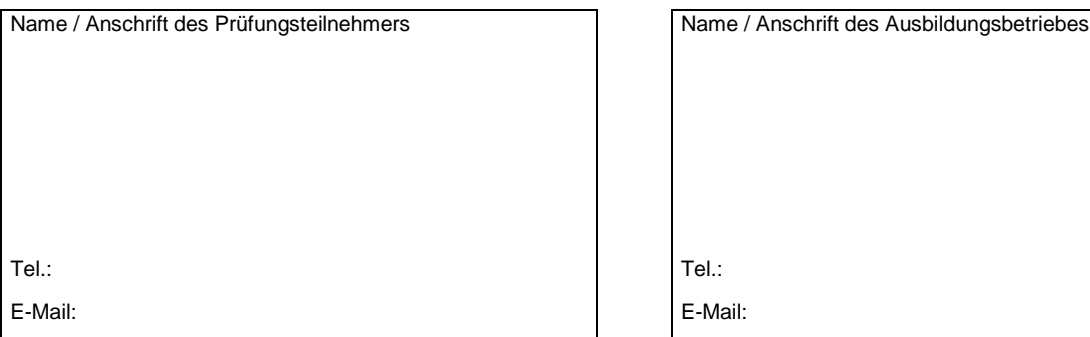

## **Durchführungsvariante**

Gemäß Verordnung über die Berufsausbildung zum Technischen Systemplaner/zur Technischen Systemplanerin wählt der Ausbildungsbetrieb die Prüfungsvariante aus und teilt sie dem Prüfling und der zuständigen Stelle mit.

Wir beantragen nachstehende Durchführungsvariante für die Abschlussprüfung im Prüfungsbereich Arbeitsauftrag:

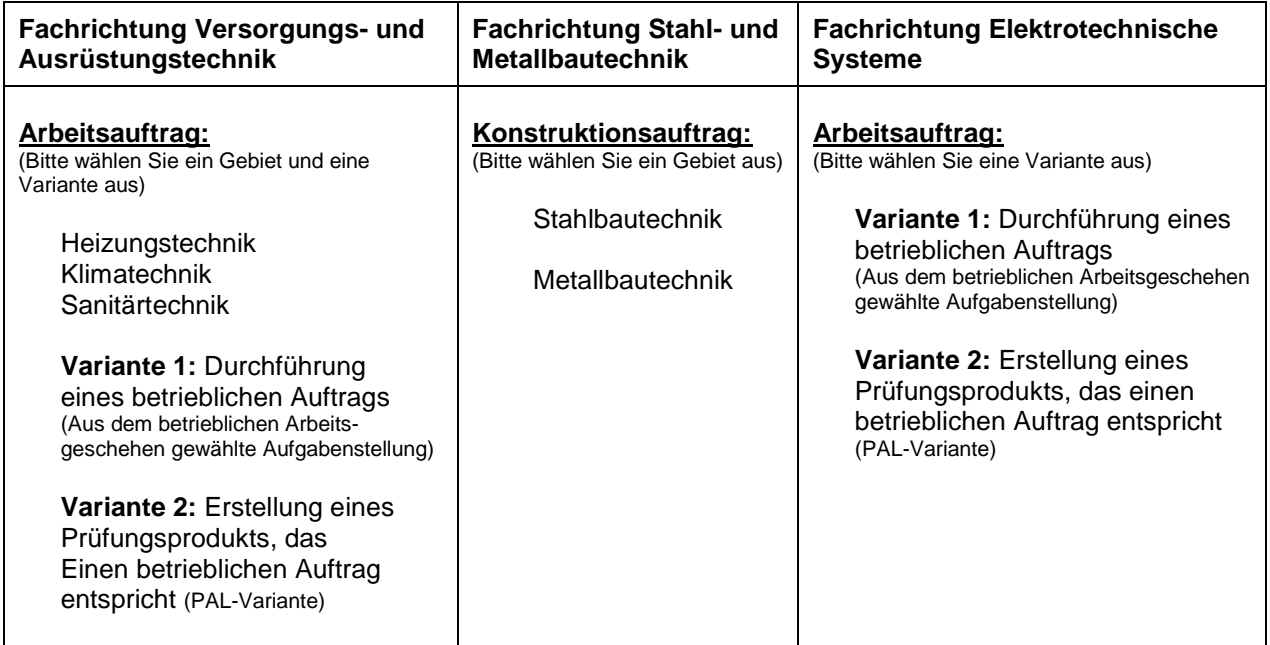

Diese Erklärung ist **verbindlich** und kann **nachträglich nicht geändert** werden.

\_\_\_\_\_\_\_\_\_\_\_\_\_\_\_\_\_\_\_\_\_\_\_\_\_\_\_\_\_\_\_\_\_\_\_\_\_ \_\_\_\_\_\_\_\_\_\_\_\_\_\_\_\_\_\_\_\_\_\_\_\_\_\_\_\_\_\_\_\_\_\_\_\_\_ Ort, Datum and Content of the Unterschrift des Ausbildenden